## 人力资源社会保障部办公厅文件

人社厅发〔2021〕92号

## 人力资源社会保障部办公厅关于颁布 网约配送员等18个国家职业技能标准的通知

各省、自治区、直辖市及新疆生产建设兵团人力资源社会保障厅 (局), 国务院有关部委、直属机构人事劳动保障工作机构, 中央 军委政治工作部兵员和文职人员局,有关行业、企业人事劳动保 障工作机构:

根据《中华人民共和国劳动法》有关规定,我部组织制定了 网约配送员等18个国家职业技能标准,现予颁布施行。原相应 国家职业技能标准同时废止。

 $-1$   $-$ 

附件: 18个国家职业技能标准目录

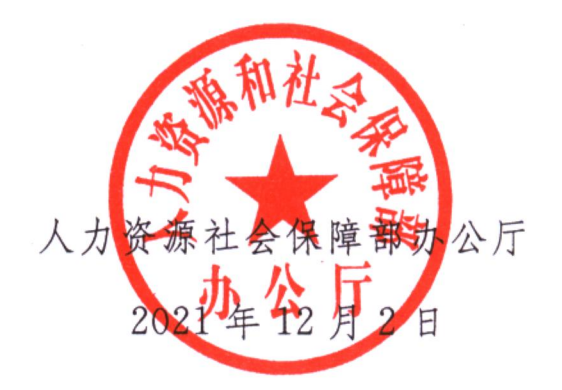

 $\sim 10^{11}$  m  $^{-1}$ 

(此件主动公开)

(联系单位: 职业能力建设司)

## 18个国家职业技能标准目录

X

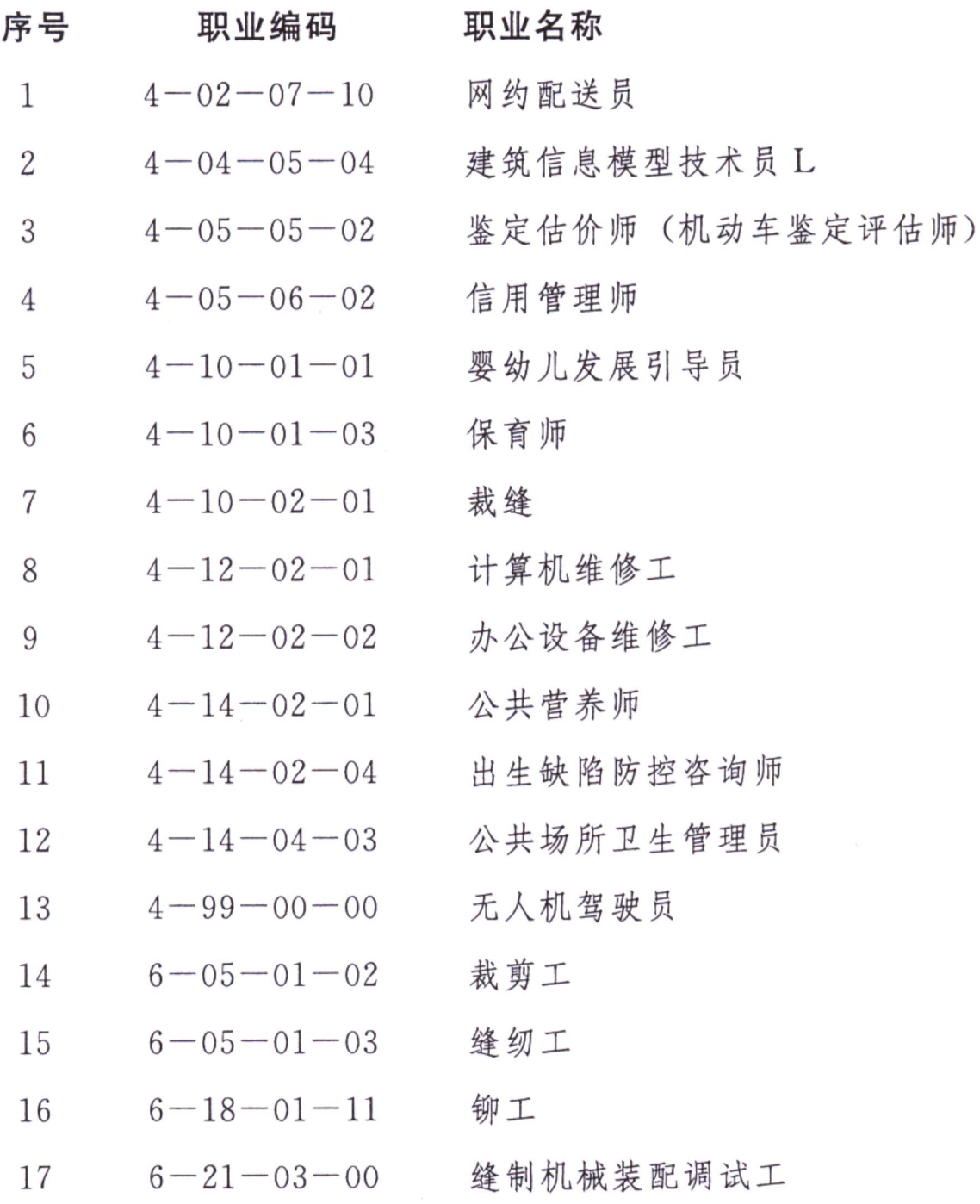

 $-3 -$ 

18 6-23-03-15 无人机装调检修工

注: 1. "L"代表绿色职业。

2. 以上职业技能标准内容可在人力资源社会保障部官网查询。

人力资源社会保障部办公厅

2021年12月3日印发

 $-4$   $-$